## МИНИСТЕРСТВО НАУКИ И ВЫСШЕГО ОБРАЗОВАНИЯ РОССИЙСКОЙ ФЕДЕРАЦИИ **БАШКИРСКИЙ ИНСТИТУТ ТЕХНОЛОГИЙ И УПРАВЛЕНИЯ (ФИЛИАЛ)** ФЕДЕРАЛЬНОГО ГОСУДАРСТВЕННОГО БЮДЖЕТНОГО ОБРАЗОВАТЕЛЬНОГО УЧРЕЖДЕНИЯ ВЫСШЕГО ОБРАЗОВАНИЯ **«МОСКОВСКИЙ ГОСУДАРСТВЕННЫЙ УНИВЕРСИТЕТ ТЕХНОЛОГИЙ И УПРАВЛЕНИЯ ИМЕНИ К.Г. РАЗУМОВСКОГО (ПЕРВЫЙ КАЗАЧИЙ УНИВЕРСИТЕТ)»** (БИТУ (филиал) ФГБОУ ВО «МГУТУ им. К.Г. Разумовского (ПКУ)»)

**Кафедра «Машины и аппараты пищевых производств»**

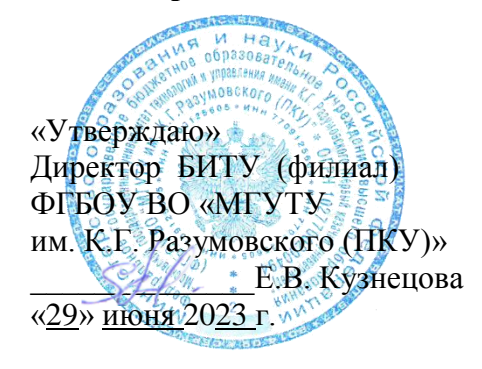

# **Рабочая программа дисциплины Б1.В.ДВ.01.02 Компьютерная графика и анимация**

Направление подготовки 16.03.01 Техническая физика

Тип образовательной программы прикладной бакалавриат

Направленность (профиль) подготовки техника и физика низких температур

Квалификация выпускника - бакалавр

Форма обучения очно-заочная Год поступления - 2020

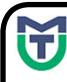

ДОКУМЕНТ ПОДПИСАН ЭЛЕКТРОННОЙ ПОДПИСЬЮ

Мелеуз 2023

Сертификат: 00940BA2D772BADC6721A08E042746B11B Владелец: Кузнецова Елена Валентиновна Действителен: с 07.07.2023 до 29.09.2024

Рабочая программа дисциплины **«Компьютерная графика и анимация»** разработана на основании федерального государственного образовательного стандарта высшего образования по направлению подготовки **16.03.01 Техническая физика (уровень бакалавриата)**, утвержденного приказом Министерства образования и науки Российской Федерации от 12.03.2015 г. № 204, учебного плана по основной профессиональной образовательной программе высшего образования «Техника и физика низких температур».

Рабочая программа дисциплины (модуля) разработана группой в составе: к.т.н. Сьянов Д.А., к.т.н., доцент Соловьёва Е.А., к.т.н. Р.Р. Максютов, А.А. Ларькина

Руководитель основной профессиональной образовательной программы к.т.н., доцент кафедры «МАПП»

8 Cr \_\_\_\_\_\_\_\_\_\_\_\_\_ Сьянов Д.А.

Рабочая программа дисциплины обсуждена и утверждена на заседании кафедры «Машины и аппараты пищевых производств», протокол № 11 от «29» июня 2023 года

(подпись)

И.о. заведующего кафедрой «МАПП», к.т.н., доцент

 $\bigoplus$   $\bigoplus$  Соловьева Е.А.

(подпись)

# **Оглавление**

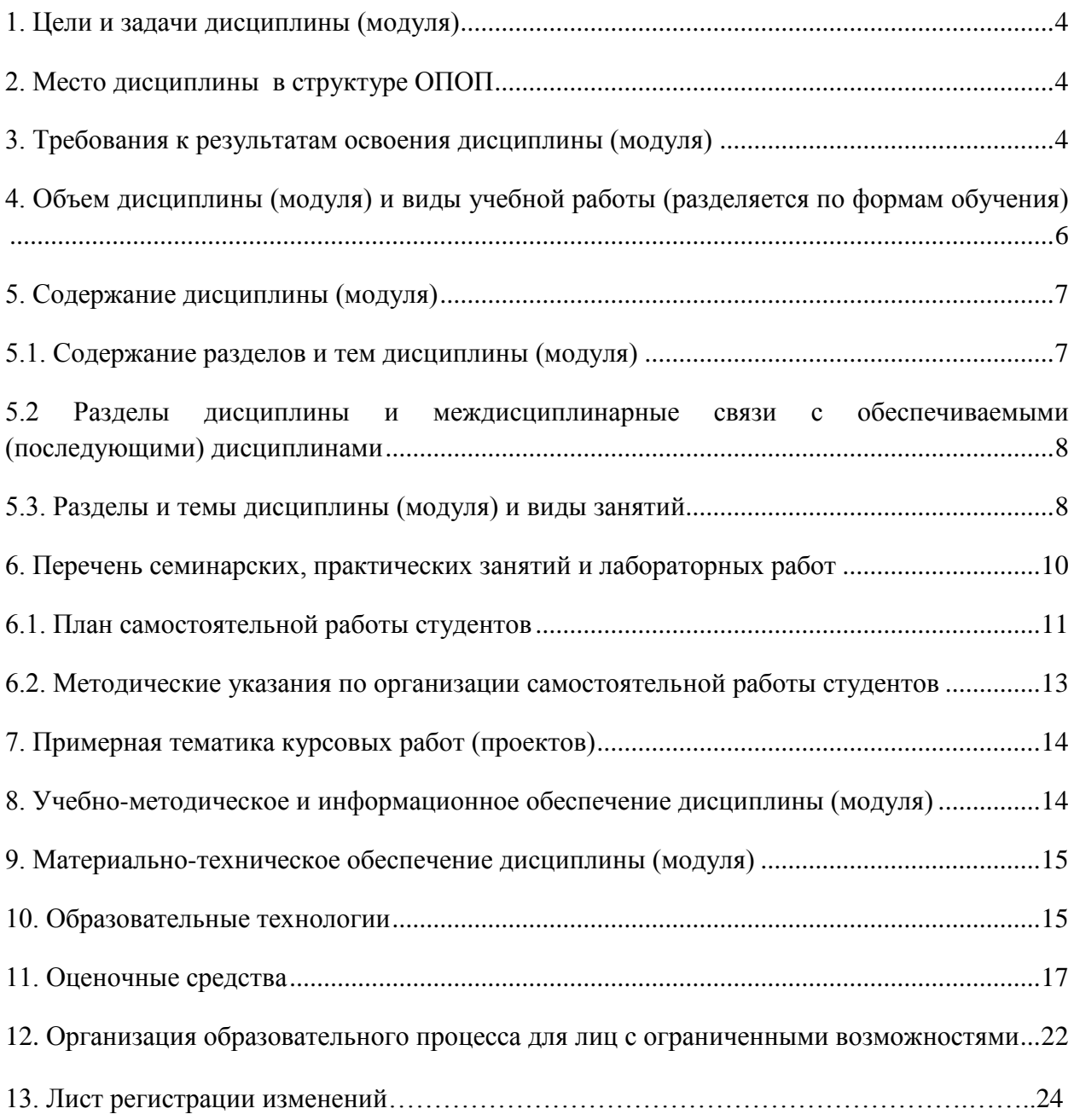

#### **1. Цели и задачи дисциплины (модуля)**

<span id="page-3-0"></span>**Основными целями** учебной дисциплины «Компьютерная графика и анимация» является подготовка специалиста, владеющего современными информационными технологиями в объеме, требуемом для эффективного выполнения профессиональных функций, а также составления конструкторской и технической документации производства с применением программных и технических средств компьютерной графики.

#### **Задачами дисциплины являются:**

- знать основные характеристики графических устройств;

- знать структуру файлов основных графических форматов;

- знать алгоритмические основы компьютерной графики;

- знать способы представления трехмерных объектов на плоскости.

#### **2. Место дисциплины в структуре ОПОП:**

<span id="page-3-1"></span>Учебная дисциплина «Компьютерная графика и анимация» - является дисциплиной вариативной части учебного плана по направлению подготовки 16.03.01 Техническая физика, (степень) - бакалавр. Для изучения дисциплины необходимы знания вопросов предшествующих изучаемых дисциплин – школьного курса геометрии, черчения и информатики.

<span id="page-3-2"></span>Дисциплина является предшествующей для изучения следующих дисциплин – Проектирование, Информационные технологии в профессиональной деятельности, Автоматизация низкотемпературных систем.

#### **3. Требования к результатам освоения дисциплины (модуля):**

Выпускник по направлению подготовки «Техническая физика» в соответствии с задачами профессиональной деятельности и целями основной образовательной программы после изучения дисциплины «Компьютерная графика и анимация» должен обладать следующими профессиональными компетенциями:

<span id="page-3-3"></span>- готовностью использовать информационные технологии при разработке и проектировании новых изделий, технологических процессов и материалов технической физики (ПК-15)

В результате освоения дисциплины студент должен:

#### **Знать:**

- теоретические основы и прикладное значение инженерной графики;

- способы отображения пространственных форм на плоскости;

- основные понятия инженерной графики;

- возможности компьютерного выполнения чертежей.

#### **Уметь:**

- использовать знания и понятия инженерной и компьютерной графики;

- определять геометрическую форму деталей по их изображениям;

- понимать принцип работы конструкции, показанной на чертеже;

- строить изображения простых предметов;

- выполнять и читать чертежи технических изделий;

- выполнять эскизы и чертежи технических деталей и элементов конструкций, учитывая требования стандартов ЕСКД.

#### **Владеть:**

- методами расчетов на основе знаний инженерной графики;

- способами решения на чертежах основных метрических и позиционных задач;

- методами построения эскизов, чертежей стандартных деталей, разъемных и неразъемных соединений деталей и сборочных единиц;

- методами построения и чтения чертежей сборочных единиц.

### **Перечень планируемых результатов обучения по дисциплине (модулю), соотнесенных с планируемыми результатами освоения образовательной программы**

Процесс изучения дисциплины «Инженерная и компьютерная графика» направлен на формирование у обучающихся по программе высшего образования – программе бакалавриата – по направлению подготовки 16.03.01Техническая физика профессиональных компетенций ПК-15.

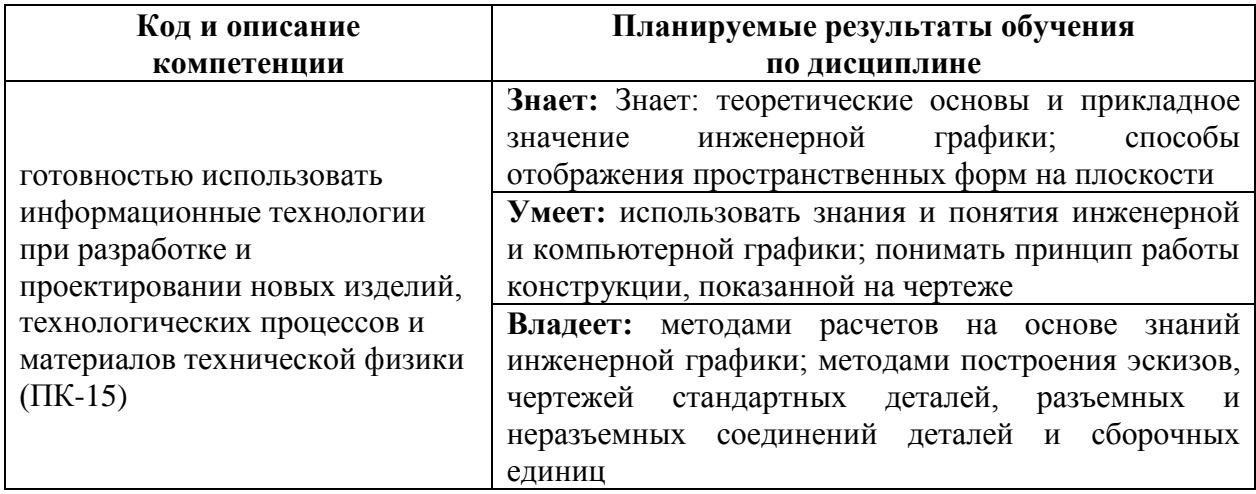

**4. Объем дисциплины (модуля) и виды учебной работы (разделяется по формам обучения)**

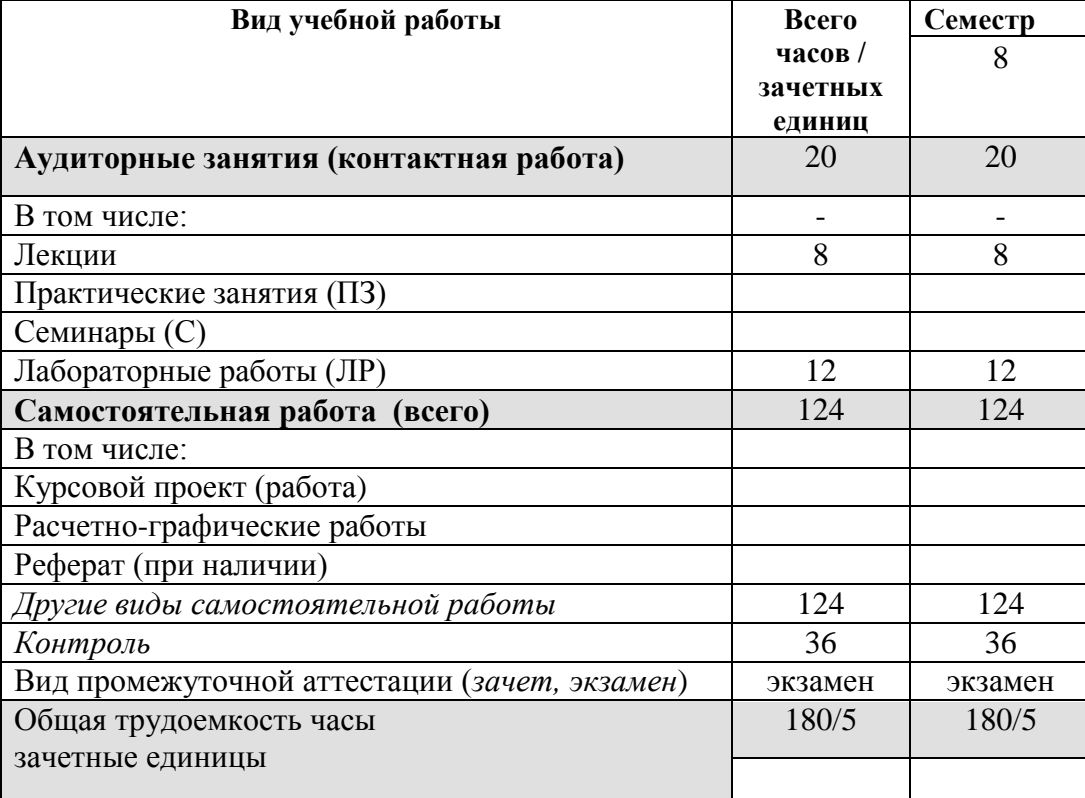

Очно-заочная форма обучения

<span id="page-4-0"></span>\* для обучающихся по индивидуальному учебному плану количество часов контактной и самостоятельной работы устанавливается индивидуальным учебным планом<sup>1</sup>.

Дисциплина реализуется посредством проведения учебных занятий (включая проведение текущего контроля успеваемости и промежуточной аттестации обучающихся). В соответствии с рабочей программой и тематическим планом изучение дисциплины проходит в форме контактной работы обучающихся с преподавателем и самостоятельной работы обучающихся. При реализации дисциплины предусмотрена аудиторная контактная работа и внеаудиторная контактная работа посредством электронной информационнообразовательной среды. Учебный процесс в аудитории осуществляется в форме лекций и практических занятий. В лекциях раскрываются основные темы изучаемого курса, которые входят в рабочую программу. На практических занятиях более подробно изучается программный материал в плоскости отработки практических умений и навыков и усвоения тем. Внеаудиторная контактная работа включает в себя проведение текущего контроля успеваемости (тестирование) в электронной информационно-образовательной среде.

### **5. Содержание дисциплины (модуля)**

### <span id="page-5-0"></span>**5.1. Содержание разделов и тем дисциплины (модуля) Раздел 1. Основы компьютерной графики (ПК-15)**

Тема 1. Введение.

Цели и задачи изучения курса. Предмет и методы компьютерной графики. Краткие исторические сведения о развитии компьютерной графики. Задачи компьютерной графики. Основы цветового зрения. Цветовые модели.

Тема 2. Аппаратные средства компьютерной графики.

Растровая и векторная графика. Устройства графического вывода. Формирование изображения на мониторе и. на принтере. Устройства графического ввода и их характеристики.

Тема 3. Программные средства компьютерной графики.

Структура видеопамяти. Проблема масштабирования. Алгоритмы сжатия графики. Форматы графических файлов.

Тема 4. Графические средства языков программирования.

Преобразования на плоскости. Встроенные графические операторы. Графические библиотеки.

#### **Раздел 2. Алгоритмы построения изображений (ПК-15)**

Тема 5. Базовые алгоритмы компьютерной графики.

Графические примитивы. Инкрементные алгоритмы растровой графики. Растровое представление отрезка прямой, окружности, эллипса. Кривые Безье.

Тема 6. Алгоритмы вывода фигур.

Алгоритмы закрашивания. Заполнение фигур с контуром, описанным математически. Стиль линии. Стиль заполнения.

Тема 7. Основы 3D-графики.

-

Компьютерная геометрия. Отображение трехмерного пространства на плоскость.

для обучающихся по индивидуальному учебному плану - учебному плану, обеспечивающему освоение соответствующей образовательной программы на основе индивидуализации ее содержания с учетом особенностей и образовательных потребностей конкретного обучающегося (в том числе при ускоренном обучении, для обучающихся с ограниченными возможностями здоровья и инвалидов, для лиц, зачисленных для продолжения обучения в соответствии с частью 5 статьи 5 Федерального закона от 05.05.2014 №84-ФЗ «Об особенностях правового регулирования отношений в сфере образования в связи с принятием в Российскую Федерацию Республики Крым и образованием в составе Российской Федерации новых субъектов - Республики Крым и города федерального значения Севастополя и о внесении изменений в Федеральный закон «Об образовании в Российской Федерации»).

Проекции.

Тема 8. Формирование реалистических изображений.

Модели описания поверхностей. Аналитическая модель. Векторная полигональная модель. Сеточная модель. Воксельная модель.

## <span id="page-6-0"></span>**5.2 Разделы дисциплины и междисциплинарные связи с обеспечиваемыми (последующими) дисциплинами**

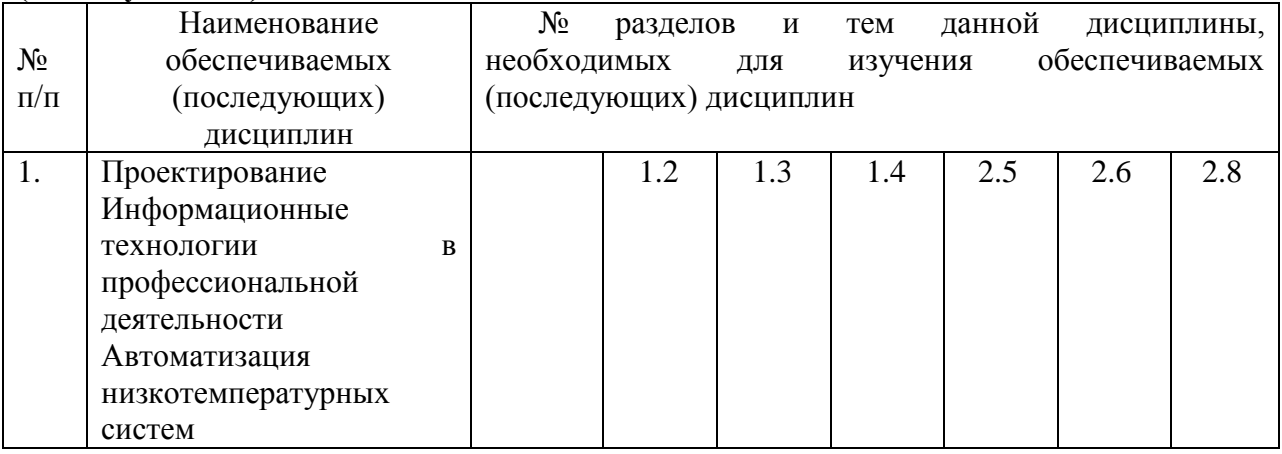

#### <span id="page-6-1"></span>**5.3. Разделы и темы дисциплины (модуля) и виды занятий Очно-заочная форма обучения**

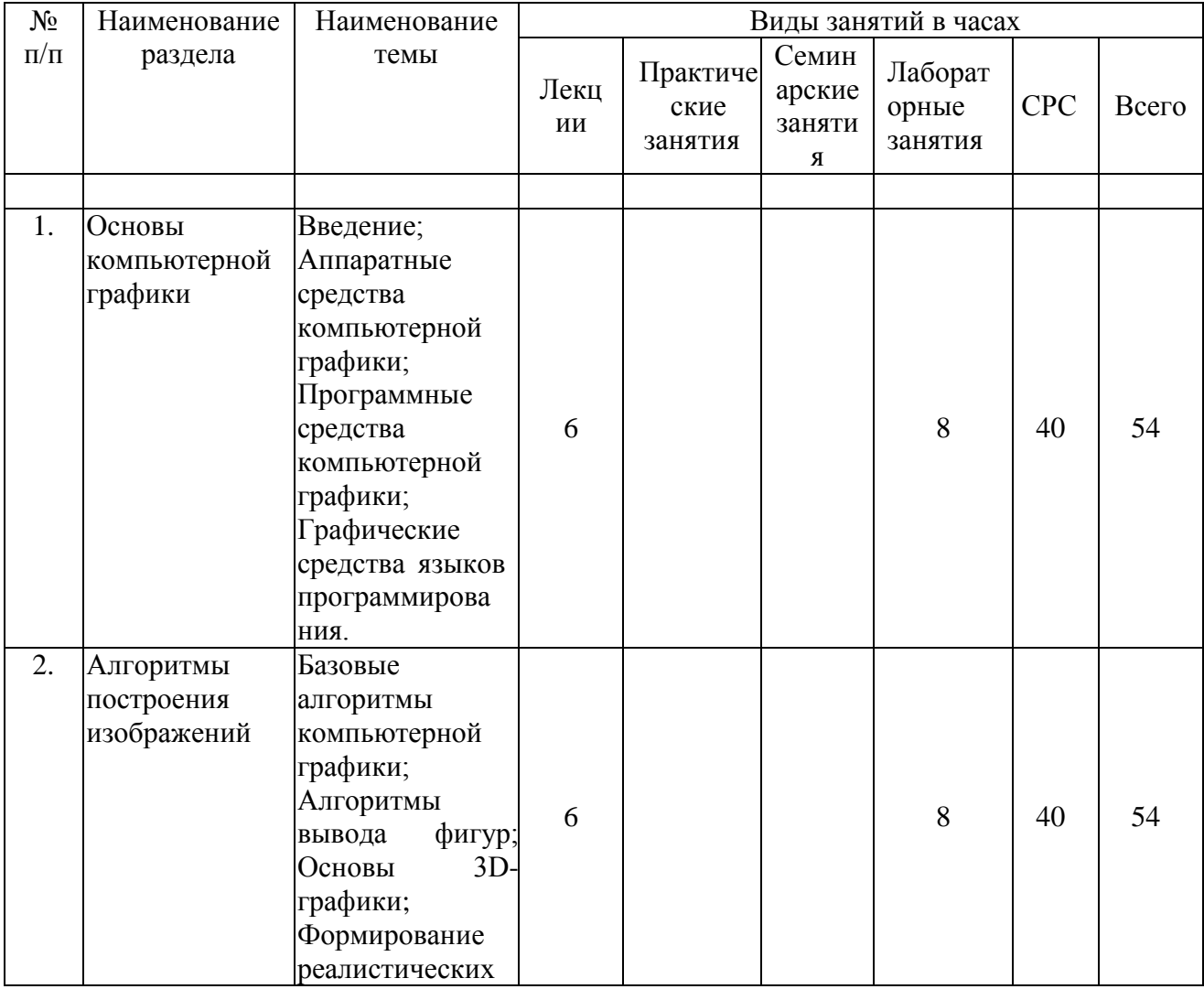

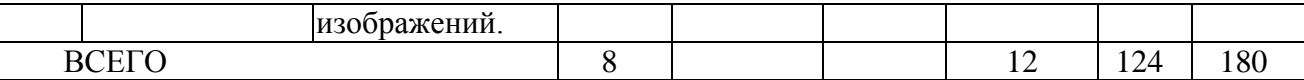

## <span id="page-7-0"></span>**Формы учебных занятий с использованием активных и интерактивных технологий обучения**

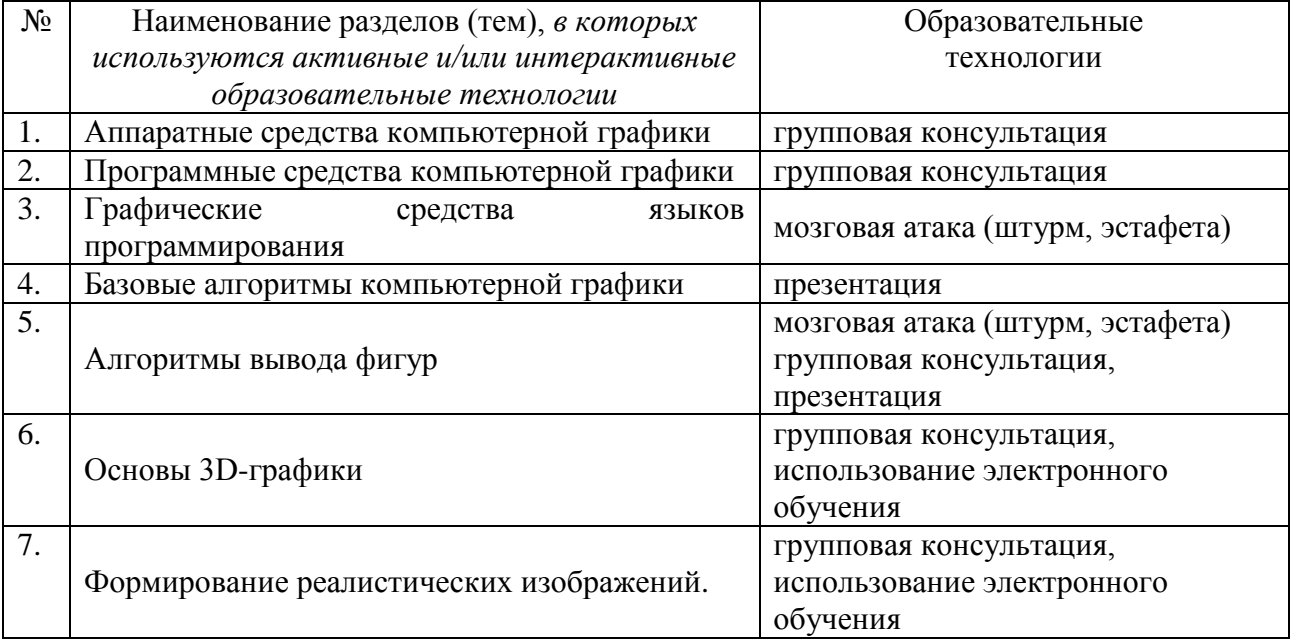

## **6. Перечень семинарских, практических занятий и лабораторных работ.**

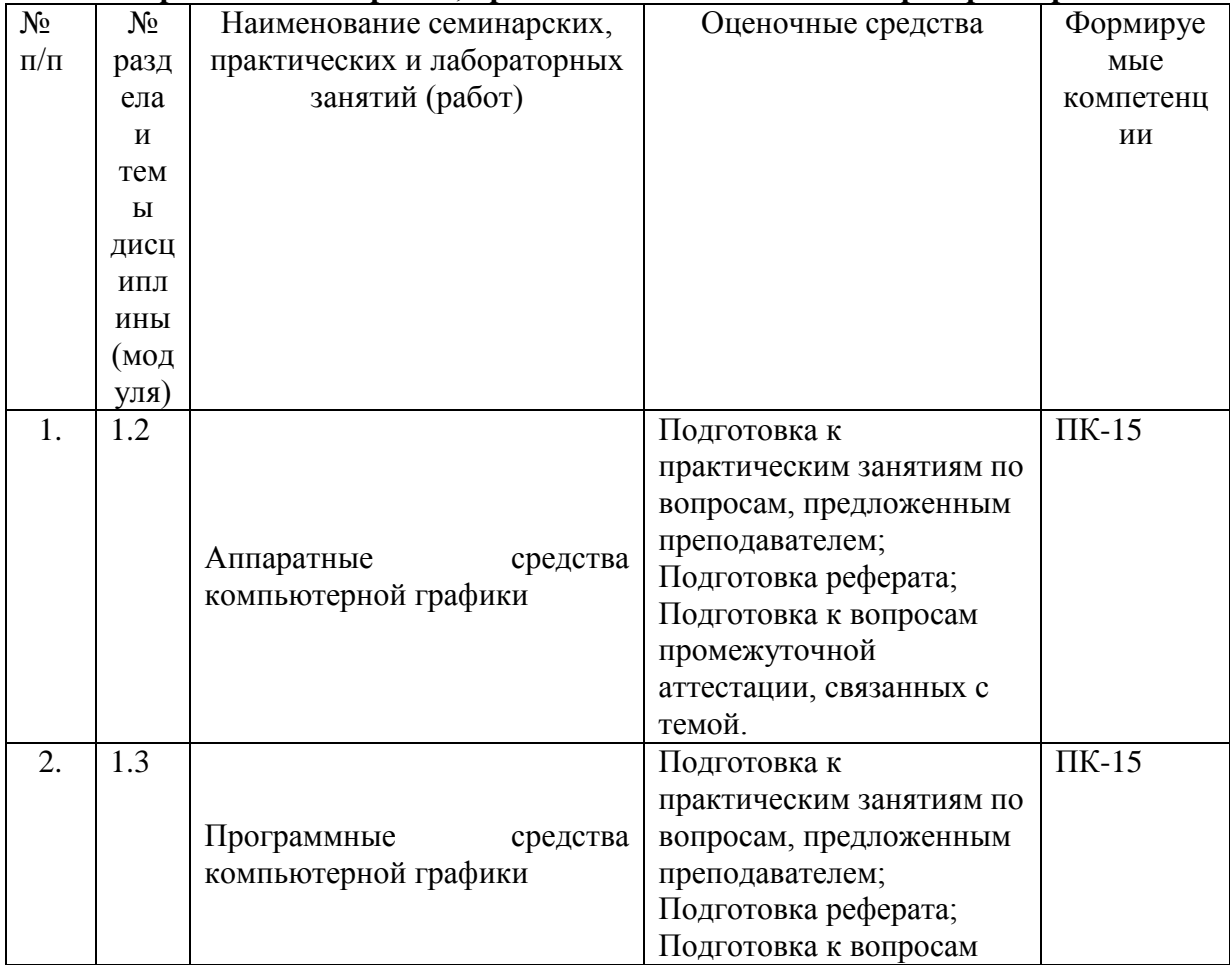

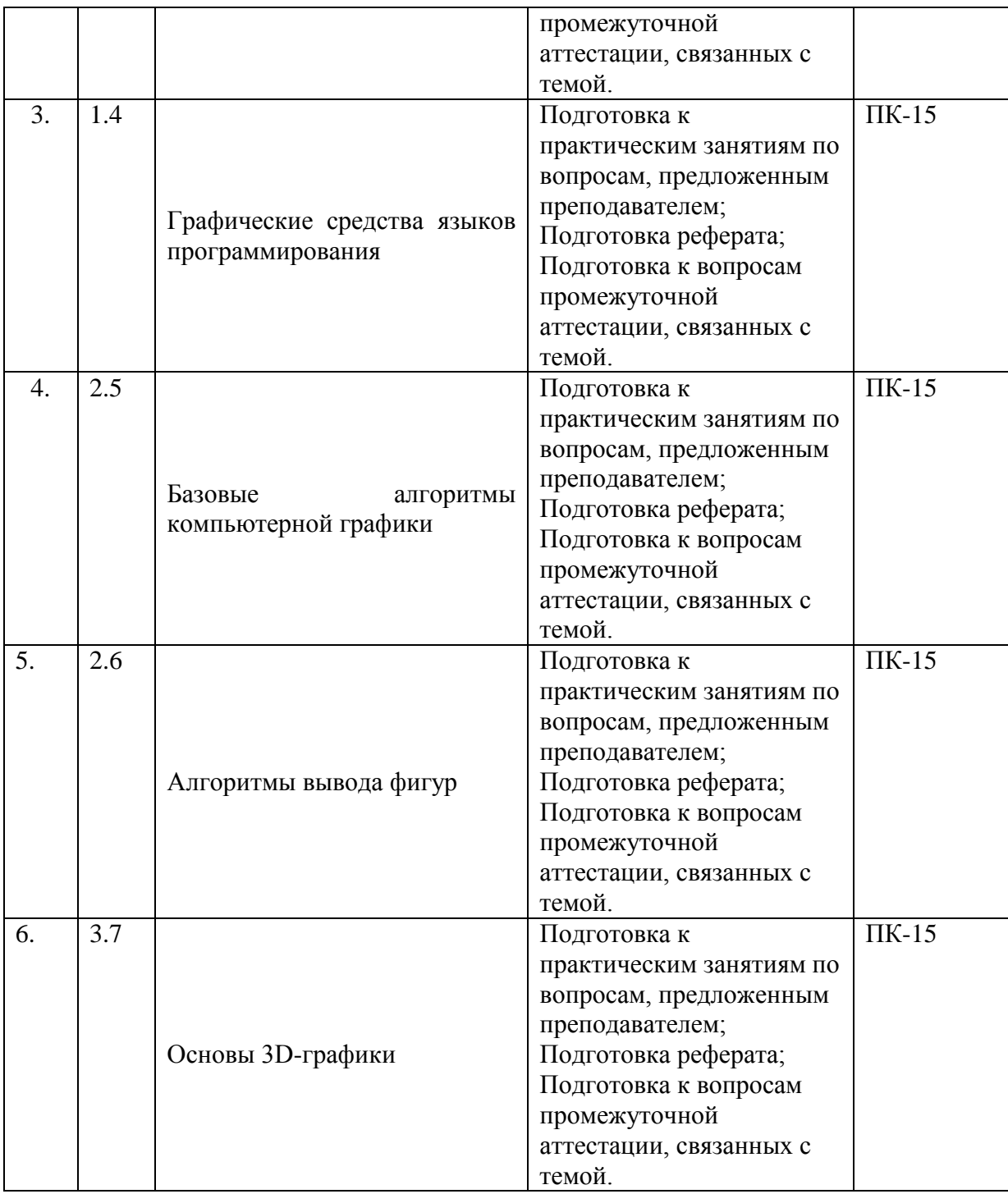

# **6.1. План самостоятельной работы студентов**

<span id="page-8-0"></span>Очно-заочная форма обучения

<span id="page-8-1"></span>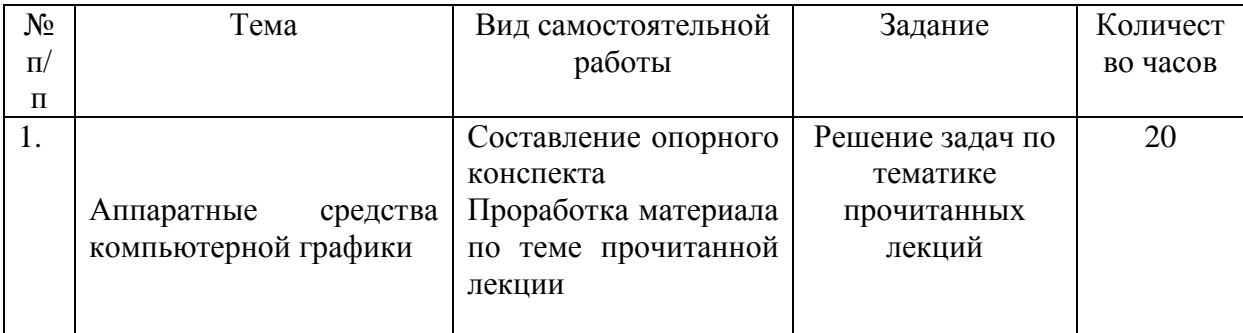

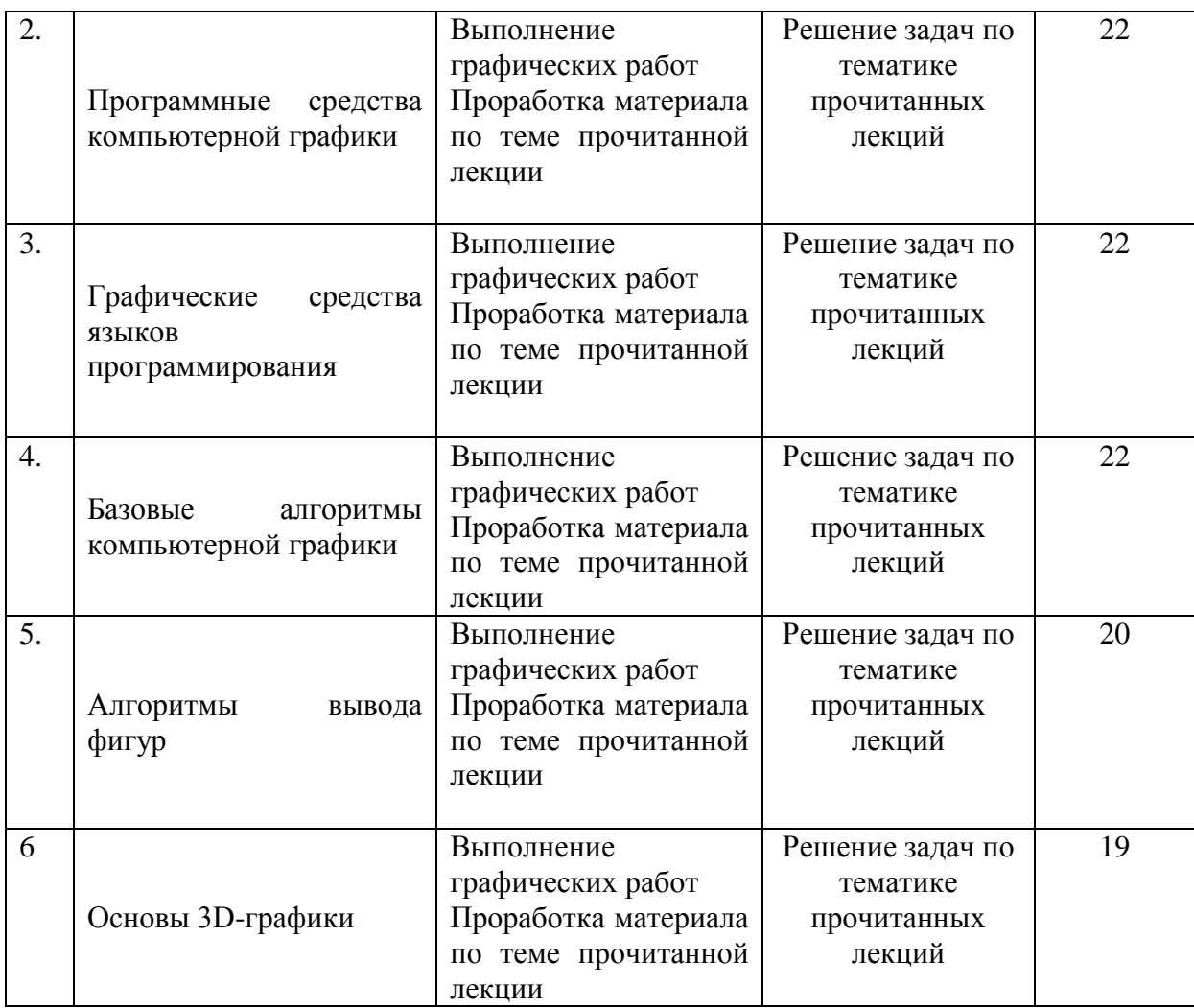

### **6.2. Методические указания по организации самостоятельной работы студентов.**

Для успешного обучения обучающийся должен готовиться к лекции, которая является важнейшей формой организации учебного процесса. Лекция:

- знакомит с новым учебным материалом,
- разъясняет учебные элементы, трудные для понимания,
- систематизирует учебный материал,
- ориентирует в учебном процессе.

*Подготовка к лекции* заключается в следующем:

- внимательно прочитайте материал предыдущей лекции,
- выясните тему предстоящей лекции (по тематическому плану, по информации лектора),
- ознакомьтесь с учебным материалом по учебнику и учебным пособиям,
- постарайтесь определить место изучаемой темы в своей профессиональной подготовке,
- запишите возможные вопросы, которые вы зададите лектору на лекции. *Подготовка к практическим занятиям:*
- внимательно прочитайте материал лекций, относящихся к данному семинарскому занятию, ознакомьтесь с учебным материалом по учебнику и учебным пособиям,
- выпишите основные термины,
- ответьте на контрольные вопросы по семинарским занятиям, готовьтесь дать развернутый ответ на каждый из вопросов,
- определите, какие учебные элементы остались для вас неясными и постарайтесь получить на них ответ заранее (до семинарского занятия) во время текущих консультаций преподавателя,
- выполните домашнее задание. Учтите, что:
- готовиться можно индивидуально, парами или в составе малой группы (последние являются эффективными формами работы);
- рабочая программа дисциплины в части целей, перечню знаний, умений, терминов и учебных вопросов может быть использована вами в качестве ориентира в организации обучения.

*Подготовка к промежуточной аттестации.* К промежуточной аттестации необходимо готовиться целенаправленно, регулярно, систематически и с первых дней обучения по данной дисциплине. Попытки освоить дисциплину в период зачётноэкзаменационной сессии, как правило, показывают не удовлетворительные результаты.

В самом начале учебного курса познакомьтесь с рабочей программой дисциплины и другой учебно-методической документацией, включающими:

перечень знаний и умений, которыми обучающийся должен владеть;

- тематические планы лекций и практических занятий;
- контрольные мероприятия;
- учебники, учебные пособия, а также электронные ресурсы;
- перечень экзаменационных вопросов (вопросов к зачету).

После этого у вас должно сформироваться чёткое представление об объеме и характере знаний и умений, которыми надо будет овладеть по дисциплине. Систематическое выполнение учебной работы на лекциях и практических занятиях позволит успешно освоить дисциплину и создать хорошую базу для прохождения промежуточной аттестации.

#### <span id="page-10-0"></span>**7. Примерная тематика курсовых работ (проектов) (***при наличии***)**

В учебном плане не предусмотрены.

### **8. Учебно-методическое и информационное обеспечение дисциплины (модуля): а) основная литература**

<span id="page-10-1"></span>1. Компьютерная графика и анимация и web-дизайн : учеб. пособие / Т.И. Немцова, Т.В. Казанкова, А.В. Шнякин ; под ред. Л.Г. Гагариной. — Москва : ИД «ФОРУМ» : ИНФРА-М, 2020. — 400 с. + Доп. материалы [Электронный ресурс; Режим доступа: http://new.znanium.com]. — (Высшее образование). - Текст : электронный. - URL: https://new.znanium.com/document?id=344626

2. Компьютерная графика и анимация AutoCAD 2013, 2014: Учебное пособие / Кириллова Т.И., Поротникова С.А., - 2-е изд., стер. - Москва :Флинта, Изд-во Урал. ун-та, 2017. - 124 с. ISBN 978-5-9765-3125-3 - Текст : электронный. - URL: https://new.znanium.com/catalog/product/947689

3. Шпаков, П. С. Основы компьютерной графики [Электронный ресурс] : учеб. пособие / П. С. Шпаков, Ю. Л. Юнаков, М. В. Шпакова. - Красноярск : Сиб. федер. ун-т, 2014. - 398 с. - ISBN 978-5-7638-2838-2 - Текст : электронный. - URL: <https://new.znanium.com/catalog.php?bookinfo=507976>

#### **б) дополнительная литература**

1. Компьютерная геометрия и алгоритмы машинной графики: Пособие / Никулин Е.А. - СПб:БХВ-Петербург, 2015. - 554 с. ISBN 978-5-9775-1925-0 - Текст : электронный. - URL: https://new.znanium.com/catalog/product/940228

2. Компьютерный дизайн. Векторная графика: Учебно-методическое пособие / Зиновьева Е.А., - 2-е изд., стер. - Москва :Флинта, 2017. - 115 с.: ISBN 978-5-9765-3112-3 -

## Текст : электронный. - URL:<https://new.znanium.com/catalog/product/960143> **в) программное обеспечение**

Графический редактор КОМПАС 3D

### **г) Перечень ресурсов сети "ИНТЕРНЕТ", необходимых для освоения дисциплины:**

- 1. 1. <http://znanium.com/>ООО электронно-библиотечная система "ЗНАНИУМ"
- 2. <https://rucont.ru/> ООО "Национальный цифровой ресурс «РУКОНТ»
- 3. <http://biblioclub.ru/> ЭБС «Университетская библиотека онлайн»

#### **9. Материально-техническое обеспечение дисциплины (модуля):**

<span id="page-11-0"></span>Лаборатория Инженерной и компьютерной графики Учебная аудитория для проведения занятий лекционного типа; занятий лабораторного и практического типа; для курсового проектирования (выполнения курсовых работ); для проведения групповых и индивидуальных консультаций; для текущего контроля и промежуточной аттестации

#### **10. Образовательные технологии:**

Информационно-образовательная среда вуза должна обеспечивать: - доступ к учебным планам, рабочим программам дисциплин (модулей), практик, к изданиям электронных библиотечных систем и электронным образовательным ресурсам, указанным в рабочих программах.

При изучении курса «Компьютерная графика и анимация» используются следующие интерактивные и активные образовательные технологии:

#### **Неимитационные Активные Методы Обучения**. К ним относятся:

- − проблемные лекции и семинары,
- − тематические дискуссии,
- − «мозговая атака (штурм, эстафета)»,
- − групповая консультация,
- − педагогические игровые упражнения,
- − презентация,
- − олимпиада,
- − научно-практические конференции
- использование электронного обучения.

Характерная черта занятий, проводимых с использованием не имитационных АМО – отсутствие имитационной модели изучаемого процесса или деятельности. Активизация обучения реализуется в основном за счёт использования постоянно действующих прямых и обратных связей между преподавателем и обучающимися, т. е. непосредственного (или опосредованного через современные средства телекоммуникаций) взаимодействия в решении творческих задач.

#### **Имитационно Активные Методы Обучения**. К ним относятся:

- игровое проектирование,

- игровые занятия на машинных моделях.

-групповой тренинг,

-ситуационные методы (анализ конкретных ситуаций, кейс-технологии)

-презентация.

Использование имитационных методов при изучении курса ограничено, что обусловлено спецификой изучаемого предмета.

#### **11. Оценочные средства (ОС):**

<span id="page-11-1"></span>Оценочные средства по дисциплине «Компьютерная графика и анимация» разработаны в соответствии с положением о балльно-рейтинговой системе оценки

успеваемости студентов ФГБОУ ВО «МГУТУ им. К.Г. Разумовского (Первый казачий университет)».

Общее количество баллов за виды учебной деятельности студента, предусмотренные основной образовательной программой освоения дисциплины, должно составлять не менее 60 баллов (зачетный балл) для прохождения промежуточной аттестации.

*Критерии оценки текущих занятий*

- $\checkmark$  посещение студентом одного занятия 1 балл;
- выполнение заданий для самостоятельной работы от 1 до 3 баллов за каждый пункт задания;
- $\checkmark$  активная работа на практическом занятии от 1 до 3 баллов

*Критерии оценки тестовых заданий:*

 $\checkmark$  каждое правильно выполненное задание - 1 балл

*Критерии оценки реферата:*

 степень раскрытия сущности вопроса; оригинальность текста; обоснованность выбора источников; соблюдение требований к оформлению.

Максимальная оценка за реферат – 20 баллов.

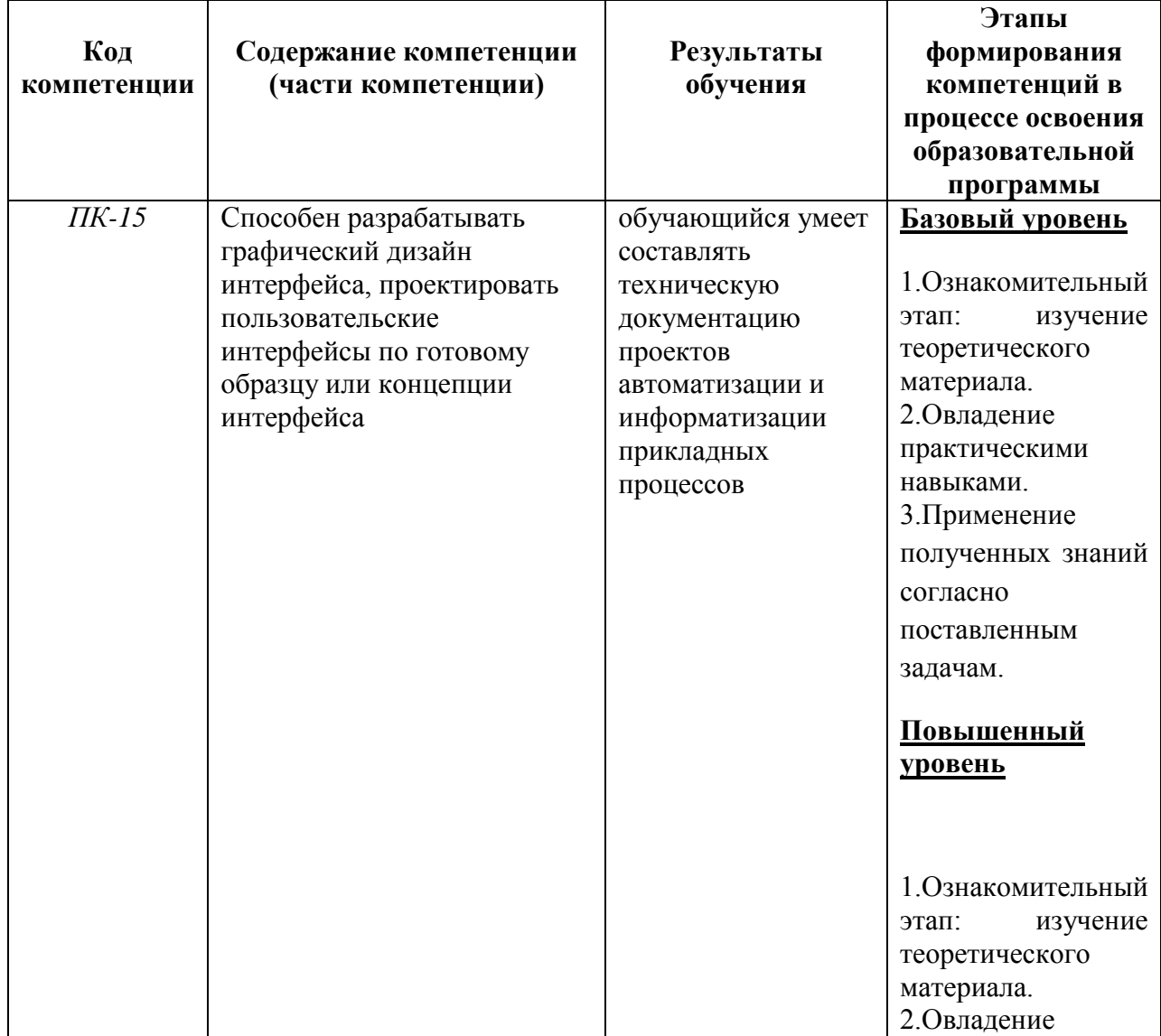

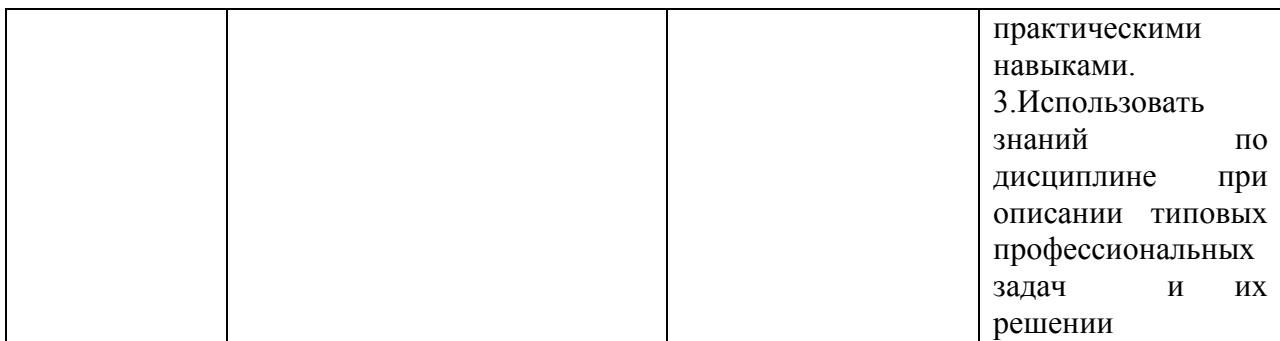

<span id="page-13-0"></span>**11.1. Оценочные средства для входного контроля** (могут быть в виде тестов с закрытыми или открытыми вопросами).

**11.2. Оценочные средств текущего контроля** Оценочные средства текущего контроля – тестирование, расчетно-графическая работа. Назначение оценочных средств ТК – выявить сформированность компетенций – ПК-15).

### **Материалы для проведения текущего и промежуточного контроля знаний студентов:**

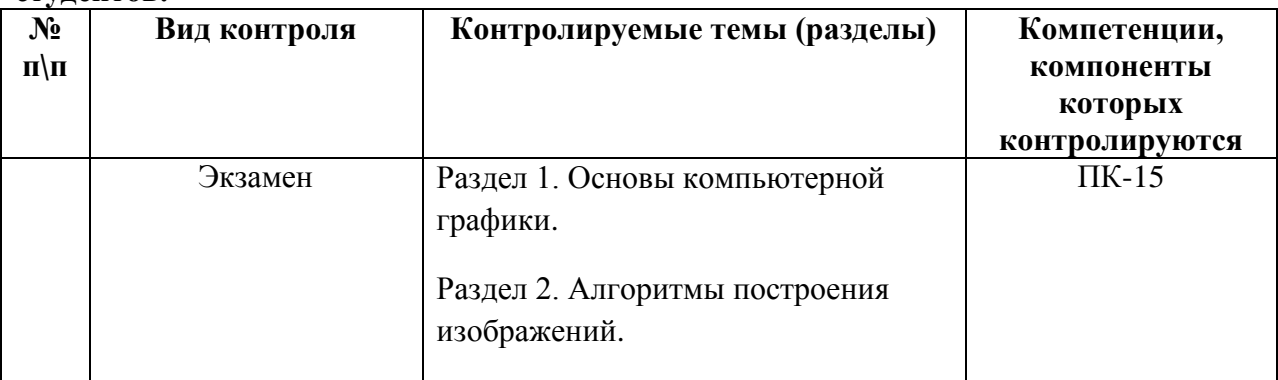

#### **Расчетно-графическая работа**

## **1. Выполнение декоративной композиции с применением фотографий.**

1. Фотомонтаж: Смонтировать на пейзажной фотографии несколько объектов (фигур людей, животных, небесных светил). Сделать надпись, имитирующую дату, проставляемую фотоаппаратом.

2. Фотомонтаж: портрет + головной убор. Далее изображение преобразовать в дуотон в стиле старой выцветшей фотографии. Добавить обгоревший край.

3. Преобразовать черно-белое изображение здания в цветное. Добавить солнечные блики на стеклах и крыше.

4. Преобразовать цветное изображение в изображение в стиле старинной раскрашенной фотографии. Добавить фигурно вырезанные края.

5. Фотомонтаж: люди + здания. Преобразовать цветное изображение в изображение в черно-белое (градации серого). Добавить царапины. Сделать задний фон слегка размытым.

6. Использую изображения человека создать вокруг него сияющий ореол.

7. Используя любое изображение создать эффект его отражения от гладкого кафельного пола.

8. Преобразовать фотореалистическое изображение здания, добавив в верхней части здания разноцветную подсветку, в нижней части здания неоновую вывеску.

9. Преобразовать фотореалистическое изображение в изображения различных художественных стилей: рисунок углем, карандашный рисунок, рисунок маслом и акварелью, литографию.

10. Цветное изображение преобразовать в черно-белое (градации серого). Добавить эффект зернистости пленки. Добавить надпись, имитирующую надпись чернилами.

11. Отсканировать старую фотографию и отретушировать ее. Устранить разрывы и царапины. Очистить артефакты.

12. Используя изображения спортсмена добиться эффекта большой выдержки. Движение спортсмена должны быть размыты, а задний фон четок.

13. Используя фотографию леса, добиться эффекта попадания луча света в объектив фотоаппарата.

14. Подготовить ряд элементов сайта: кнопок, полос и т. д. При этом использовать настройки слоя для задания объема элементов и тени.

15. Используя фильтры подготовить ряд изображений для анимационной картинки, имитирующей пробегание волн по изображению. В GIF animator собрать анимационное изображение.

## **2.Выполнение трехмерной декоративной композиции.**

1. Написать программу, выводящую на экран модель солнечной системы.

2. Разработать программу, выводящую на экран взрыв куба. При взрыве грани, вращаясь, разлетаются от куба по разным траекториям.

3. Разработать программу, выводящую на экран каркас сферы. Сфера должна сжиматься по оси Z.

4. Разработать программу, выводящую на экран каркас Тора. Предусмотреть вращение тора по разным осям.

5. Разработать программу, выводящую на экран вращающуюся и после этого падающую монетку.

6. Разработать программу, выводящую на экран книгу с переворачивающимися страницами.

7. Разработать программу, выводящую на экран каркас цилиндра. Предусмотреть масштабирование по всем осям.

8. Разработать программу, выводящую на экран приземление трехмерной "летающей тарелки". При посадке "летающая тарелка" выдвигает опоры.

9. Разработать программу, имитирующую Броуновское движение частиц в прямоугольном параллелепипеде. Молекулы отобразить любыми трехмерными телами. Предусмотреть удары молекул друг об друга. Форма молекул не меняется.

10. Реализовать трехмерный тетрис. Дно трехмерного стакана 2x2. Высота произвольная. Фигуры либо прямоугольники 2x1x1, либо кубики 1x1x1.

11. Разработать трехмерный редактор, позволяющий собирать конструкции из прямоугольных параллелепипедов.

12. Разработать программу, выводящую на экран процесс кладки кирпичной стены.

13. Написать программу, показывающую трехмерное колесо со спицами, катящееся по наклонной поверхности от наблюдателя. Использовать перспективную проекцию.

14. Разработать программу, отображающую лестничные марши. Предусмотреть возможность имитации подъема камеры вверх по лестнице.

15. Разработать программу, выводящую на экран процесс создания детского самолетика из листа бумаги.

16. Разработать трехмерный редактор, позволяющий рисовать траекторию в трехмерном пространстве и далее показывать движение куба по заданной траектории.

#### **Вопросы и задания к экзамену**

- 1. Цели и задачи компьютерной графики. Понятие компьютерной графики.
- 2. Этапы внедрения компьютерной графики.
- 3. Растровые изображения и их основные характеристики.
- 4. Презентационная графика. Понятие слайдов.
- 5. Векторная графика. Ее достоинства и недостатки.
- 6. Понятие цвета. Характеристики цвета.
- 7. Цветовые модели RGB.
- 8. Цветовые модели CMY.
- 9. Аксиомы Грассмана.
- 10. Кодирование цвета. Палитра.
- 11. Программное обеспечение компьютерной графики.
- 12. Аппаратное обеспечение компьютерной графики.
- 13. Графические объекты и их типы.
- 14. Координатные системы и векторы.
- 15. Визуальное восприятие информации человеком.
- 16. Понятие координатного метода. Преобразование координат.
- 17. Аффинные преобразования на плоскости.
- 18. Трехмерное аффинное преобразование.
- 19. Преобразование объектов. Аффинные преобразования объектов на плоскости.
- 20. Преобразование объектов. Трехмерное аффинное преобразование объектов.
- 21. Связь преобразований объектов с преобразованиями координат.
- 22. Проектирование трехмерных объектов.
- 23. Проекции. Мировые и экранные координаты. Основные типы проекций.
- 24. Параллельные проекции.
- 25. Перспективные проекции.
- 26. Базовые растровые алгоритмы и их виды.
- 27. Графические примитивы, алгоритмы их построения.
- 28. Алгоритмы вычерчивания отрезков
- 29. Понятие алгоритма Брезенхема. Виды алгоритмов Брезенхема.
- 30. Кривая Безье.
- 31. Фрактальная графика.
- 32. Фракталы и их свойства. Виды фракталов.
- 33. Хранение графических объектов в памяти компьютера.
- 34. Графические редакторы. Их виды и назначение.
- 35. Методы трехмерной графики.
- 36. Алгоритмы трехмерной графики.
- 37. Разработка трехмерных моделей. Системы моделирования.
- 38. Сплайны. Сплайновые поверхности.
- 39. Визуализация и вывод трехмерной графики.

## **БАЛЛЬНО-РЕЙТИНГОВАЯ СИСТЕМА**

Максимальная сумма рейтинговых баллов, которая может быть начислена студенту по учебной дисциплине, составляет 100 рейтинговых баллов.

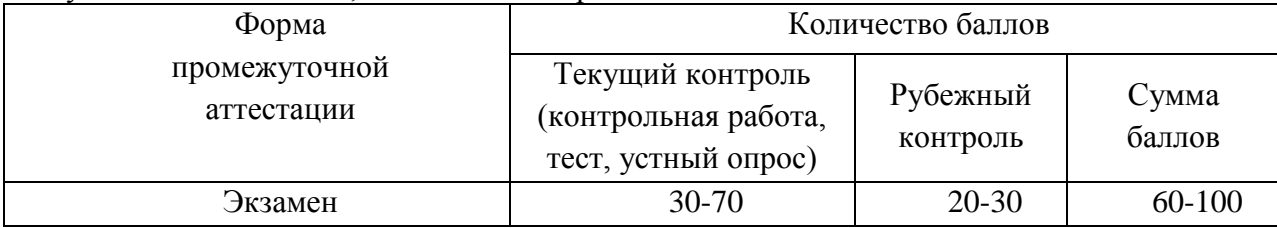

Рейтинг студента в семестре по дисциплине складывается из рейтинговых баллов, которыми преподаватель в течение семестра оценивает посещение учебных занятий, его текущую работу на занятиях и самостоятельную работу, результаты текущих контрольных работ, тестов, устных опросов, премиальных и штрафных баллов.

Рубежный рейтинг студента по дисциплине складывается из оценки

в рейтинговых баллах ответа на экзамене (зачете).

Преподаватель, осуществляющий проведение практических занятий, доводит до сведения студентов на первом занятии информацию о формировании рейтинга студента и рубежного рейтинга.

Посещение студентом одного практического занятия оценивается преподавателем в 1,0 рейтинговый балл.

Текущий аудиторный контроль по дисциплине в течение семестра:

контрольная работа – до 20 рейтинговых баллов;

один ответ в устном опросе – до 2 рейтинговых баллов;

одно задание в тесте – до 1 рейтингового балла.

одно задание в итоговом тесте – до 2 рейтинговых баллов.

По окончании семестра каждому студенту выставляется его Рейтинговая оценка текущей успеваемости, которая является оценкой посещаемости занятий, активности на занятиях, качества самостоятельной работы.

Студент допускается к мероприятиям промежуточной аттестации, если его рейтинговая оценка текущей успеваемости (без учета премиальных рейтинговых баллов) не менее: по дисциплине, завершающейся экзаменом - 30 рейтинговых баллов; по дисциплине, завершающейся зачетом - 40 рейтинговых баллов.

Студенты, не набравшие минимальных рейтинговых баллов по учебной дисциплине проходят процедуру добора баллов.

Максимальная рейтинговая оценка текущей успеваемости студента за семестр по результатам текущей работы и текущего контроля знаний (без учета премиальных баллов) составляет: 70 рейтинговых баллов для дисциплин, заканчивающихся экзаменом; 80 рейтинговых баллов для дисциплин, заканчивающихся зачетом.

Ответ студента может быть максимально оценен:

на экзамене в 30 рейтинговых баллов;

на зачете в 20 рейтинговых баллов.

Студент, по желанию, может сдать экзамен или зачет в формате «автомат», если его рейтинг за семестр, с учетом премиальных баллов, составил не менее: если по результатам изучения дисциплины сдается экзамен

– 60 рейтинговых баллов с выставлением оценки «удовлетворительно»;

– 70 рейтинговых баллов с выставлением оценки «хорошо»;

– 90 рейтинговых баллов с выставлением оценки «отлично»;

если по результатам изучения дисциплины сдается зачет:

– 60 рейтинговых баллов с выставлением оценки «зачтено»

Рейтинговая оценка по дисциплине и соответствующая аттестационная оценка по шкале «зачтено», «удовлетворительно», «хорошо», «отлично» при использовании формата «автомат», проставляется экзаменатором в зачетную книжку и зачетноэкзаменационную ведомость только в день проведения экзамена или зачета согласно расписанию группы, в которой обучается студент.

Для приведения рейтинговой оценки к аттестационной (пятибалльный формат) используется следующая шкала:

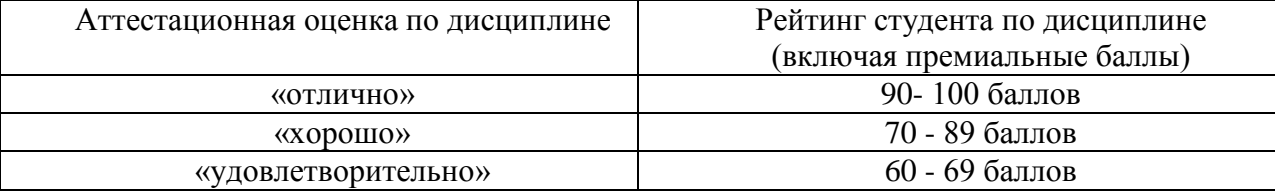

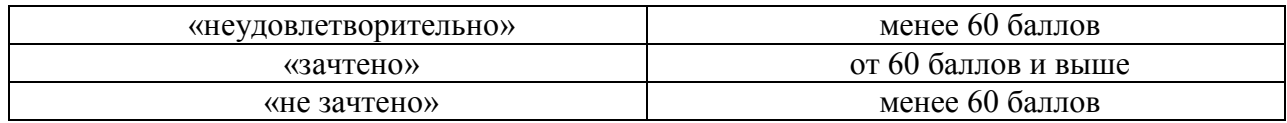

Рубежный рейтинг по дисциплине у студента на экзамене или дифференцированном зачете менее чем в 20 рейтинговых баллов считается неудовлетворительным (независимо от рейтинга студента в семестре). В этом случае в зачетноэкзаменационную ведомость в графе «Аттестационная оценка» проставляется «неудовлетворительно».

Рубежный рейтинг по дисциплине у студента на зачете менее чем в 10 рейтинговых баллов считается неудовлетворительным (независимо от рейтинга студента в семестре). В этом случае в зачетно-экзаменационную ведомость в графе «Аттестационная оценка» проставляется «не зачтено».

Преподавателю предоставляется право начислять студентам премиальные баллы за активность (участие в научных конференциях, конкурсах, олимпиадах, активная работа на аудиторных занятиях, публикации статей, работа со школьниками, выполнение заданий повышенной сложности, изготовление наглядных пособий и т.д.) в количестве, не превышающем 20 рейтинговых баллов за семестр. Премиальные баллы не входят в сумму

рейтинга текущей успеваемости студента, а прибавляются к ним.

### **Признаки проявления компетенции в соответствии с уровнем формирования в процессе освоения дисциплины определяются в соответствии с таблицей:**

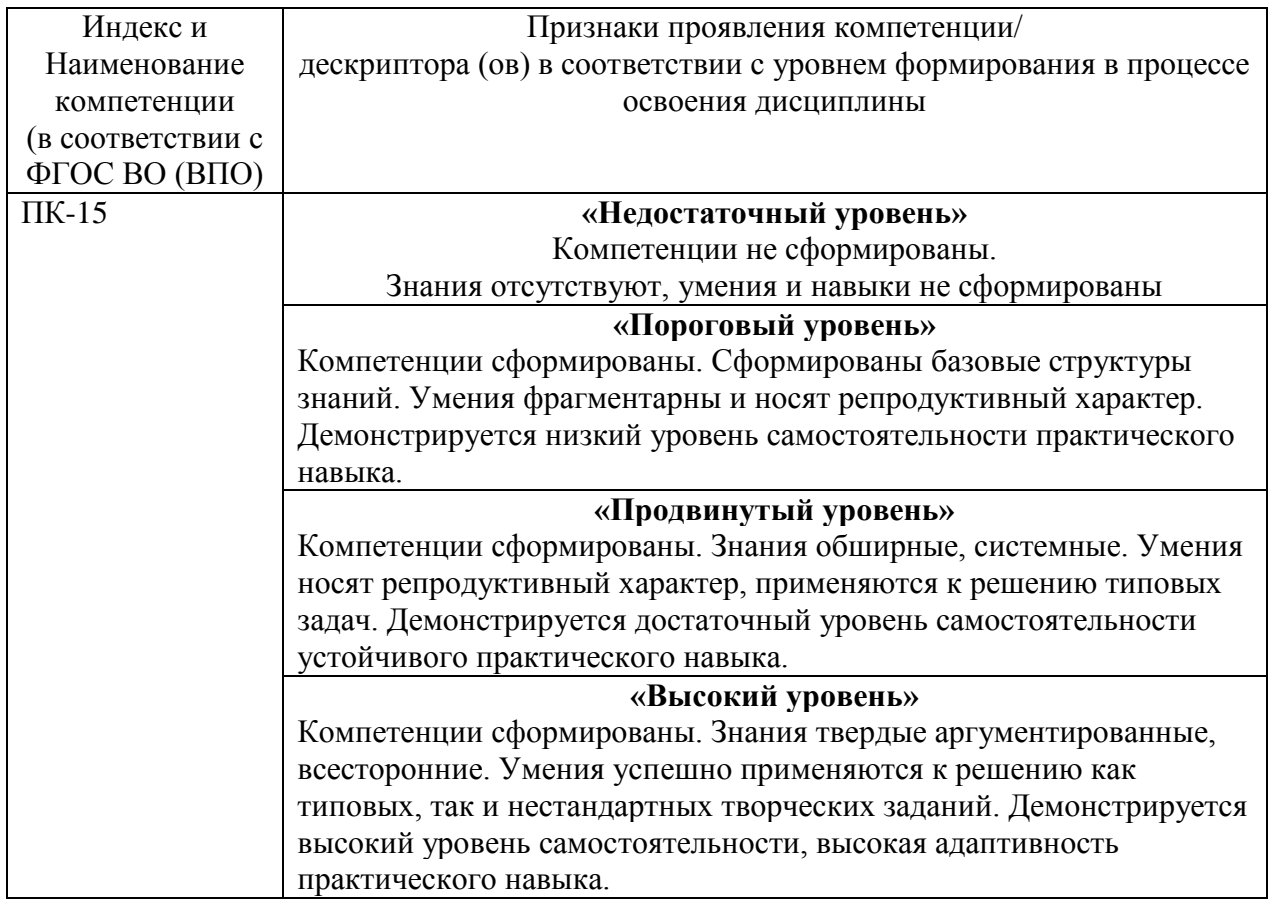

#### **12. Организация образовательного процесса для лиц с ограниченными возможностями.**

Организация образовательного процесса для лиц с ограниченными возможностями осуществляется в соответствии с «Методическими рекомендациями по организации образовательного процесса для инвалидов и лиц с ограниченными возможностями здоровья в образовательных организациях высшего образования, в том числе оснащенности образовательного процесса» Министерства образования и науки РФ от 08.04.2014г. № АК-44/05вн.

В образовательном процессе используются социально-активные и рефлексивные методы обучения, технологии социокультурной реабилитации с целью оказания помощи в установлении полноценных межличностных отношений с другими студентами, создании комфортного психологического климата в студенческой группе.

Студенты с ограниченными возможностями здоровья, в отличие от остальных студентов, имеют свои специфические особенности восприятия, переработки материала. Подбор и разработка учебных материалов производится с учетом индивидуальных особенностей.

Предусмотрена возможность обучения по индивидуальному графику, при составлении которого возможны различные варианты проведения занятий: в академической группе и индивидуально, на дому с использованием дистанционных образовательных технологий.

Основной формой в дистанционном обучении является индивидуальная форма обучения. Главным достоинством индивидуального обучения для инвалидов и лиц с ограниченными возможностями здоровья является то, что оно позволяет полностью индивидуализировать содержание, методы и темпы учебной деятельности инвалида, следить за каждым его действием и операцией при решении конкретных задач; вносить вовремя необходимые коррекции как в деятельность студента-инвалида, так и в деятельность преподавателя. Дистанционное обучение также обеспечивает возможности коммуникаций не только с преподавателем, но и с другими обучаемыми, сотрудничество в процессе познавательной деятельности.

При изучении дисциплины используются следующие организационные мероприятия:

- использование возможностей сети «Интернет» для обеспечения связи с обучающимися, предоставления им необходимых материалов для самостоятельного изучения, контроля текущей успеваемости и проведения тестирования.

- проведение видеоконференций, лекций, консультаций, и т.д. с использованием программ, обеспечивающих дистанционный контакт с обучающимся в режиме реального времени.

- предоставление электронных учебных пособий, включающих в себя основной материал по дисциплинам, включенным в ОП.

- проведение занятий, консультаций, защит курсовых работ и т.д. на базе консультационных пунктов, обеспечивающих условия для доступа туда лицам с ограниченными возможностями.

- предоставление видеолекций, позволяющих изучать материал курса дистанционно.

- использование программного обеспечения и технических средств, имеющих функции адаптации для использования лицами с ограниченными возможностями.

## **13. Лист регистрации изменений**

**Актуализация с учетом развития науки, техники, культуры, экономики, техники, технологий и социальной сферы**

Руководитель ОПОП

Сьянов Д.А., доцент, к.т.н. \_ ФИО, должность, ученая степень, звание Подпис

Рабочая программа актуализирована, обсуждена и одобрена на заседании обеспечивающей кафедры Машины и аппараты пищевых производств

Протокол от \_ <sup>25</sup> сребрана \_ 2021г. № 7

Соловьева Е.А., доцент, к.т.н, доцент  $\mathscr{L}$ ФИО, должность, ученая степень, звание

Рабочая программа согласована на заседании выпускающей кафедры Машины и аппараты пищевых производств

Протокол от \_ <sup>25</sup> сребрии \_ 2021г. № 7<br>Соловьева Е.А., доцент, к.т.н, доцент<br>ФИО получность — — — — — — — Фенера С Соловьева Е.А., доцент, к.т.н, доцент \_ ФИО, должность, ученая степень, звание

**Актуализация с учетом развития науки, техники, культуры, экономики, техники, технологий и социальной сферы** Руководитель ОПОП

Сьянов Д.А., доцент, к.т.н. \_ ФИО, должность, ученая степень, звание Подпись

Рабочая программа актуализирована, обсуждена и одобрена на заседании обеспечивающей кафедры Машины и аппараты пищевых производств

Протокол от  $\partial^{\mathcal{F}}$  сребрани 2022г. №  $\neq$ 

Соловьева Е.А., доцент, к.т.н, доцент ФИО, должность, ученая степень, звание Подпись

- Ranced-

Рабочая программа согласована на заседании выпускающей кафедры Машины и аппараты пищевых производств

Протокол от  $\frac{\partial \mathcal{F}}{\partial \phi}$ евренн 2022г. № 7

Соловьева Е.А., доцент, к.т.н, доцент  $\mathbb{C}$ ФИО, должность, ученая степень, звание Подпись

**Актуализация с учетом развития науки, техники, культуры, экономики, техники, технологий и социальной сферы** Руководитель ОПОП

\_\_\_\_\_\_\_\_\_\_\_\_\_\_\_\_\_\_\_\_\_\_\_\_\_\_\_\_\_\_\_\_\_\_\_\_ \_\_\_\_\_\_\_\_\_\_\_\_\_\_\_\_\_\_ ФИО, должность, ученая степень, звание Подпись Рабочая программа актуализирована, обсуждена и одобрена на заседании обеспечивающей кафедры

\_\_\_\_\_\_\_\_\_\_\_\_\_\_\_\_\_\_\_\_\_\_\_\_\_\_\_\_\_\_\_\_\_\_\_\_\_\_\_\_\_\_\_\_\_\_\_\_\_\_\_\_\_\_\_\_\_\_\_\_\_\_\_\_\_\_\_\_\_\_\_\_\_\_\_\_\_\_\_\_\_\_\_\_\_\_\_\_ Протокол от \_\_\_\_ \_\_\_\_\_\_\_\_\_\_\_\_\_\_ 202\_\_ г. № \_\_

\_\_\_\_\_\_\_\_\_\_\_\_\_\_\_\_\_\_\_\_\_\_\_\_\_\_\_\_\_\_\_\_\_\_\_\_ \_\_\_\_\_\_\_\_\_\_\_\_\_\_\_\_\_\_ ФИО, должность, ученая степень, звание Подпись

Рабочая программа согласована на заседании выпускающей кафедры

\_\_\_\_\_\_\_\_\_\_\_\_\_\_\_\_\_\_\_\_\_\_\_\_\_\_\_\_\_\_\_\_\_\_\_\_ \_\_\_\_\_\_\_\_\_\_\_\_\_\_\_\_\_\_

Протокол от \_\_\_\_ \_\_\_\_\_\_\_\_\_\_\_\_ 202\_\_ г. № \_\_\_

ФИО, должность, ученая степень, звание Подпись

\_\_\_\_\_\_\_\_\_\_\_\_\_\_\_\_\_\_\_\_\_\_\_\_\_\_\_\_\_\_\_\_\_\_\_\_\_\_\_\_\_\_\_\_\_\_\_\_\_\_\_\_\_\_\_\_\_\_\_\_\_\_\_\_\_\_\_\_\_\_\_\_\_\_\_\_\_\_\_\_\_\_\_\_\_\_\_\_\_